# VENDOR REGISTRATION PORTALS

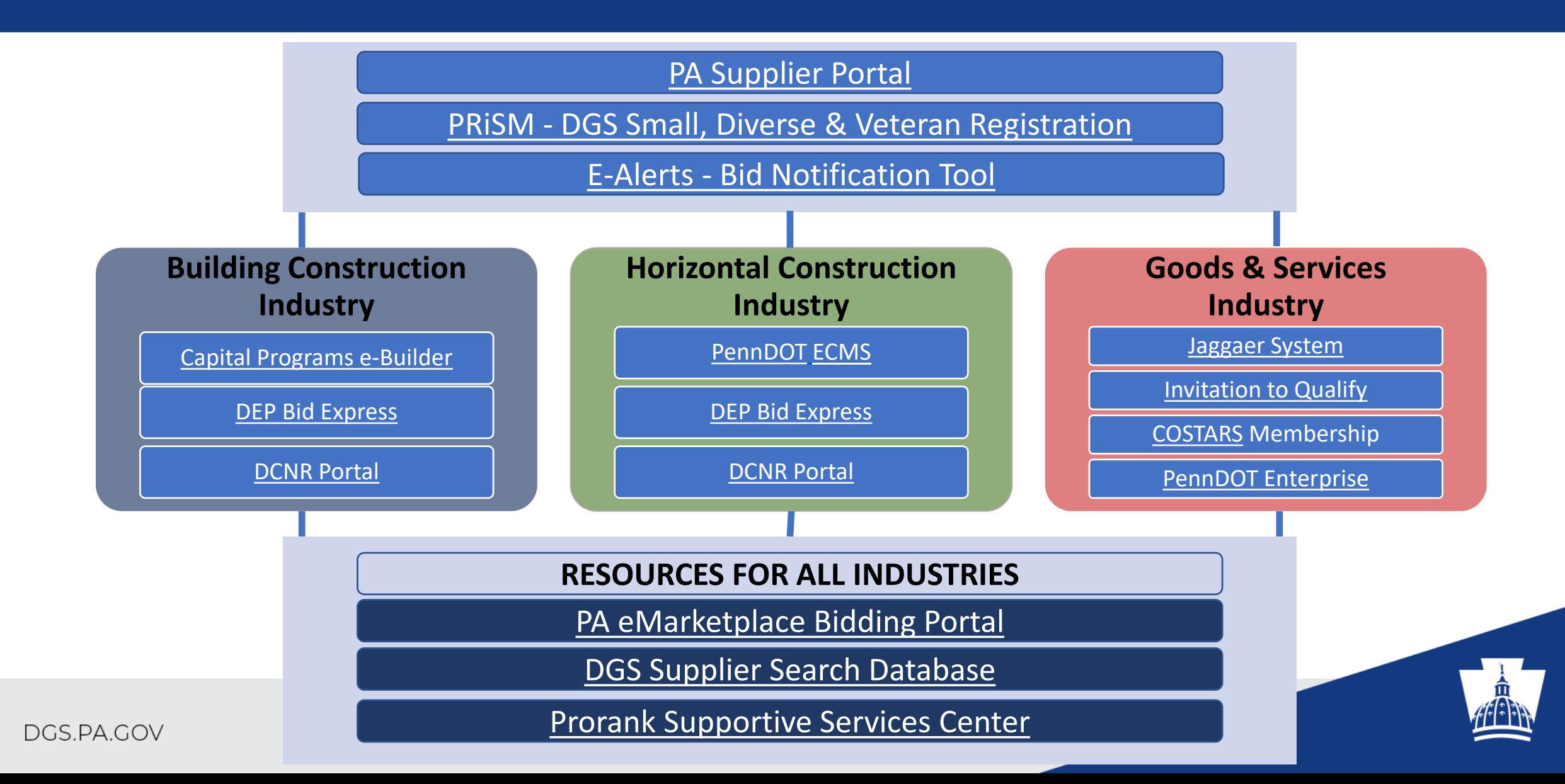

# **VENDOR REGISTRATION PORTALS**

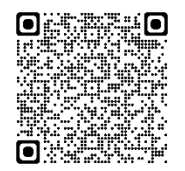

### **1. REGISTER AS A VENDOR IN THE PA SUPPLIER PORTAL - REQUIRED**

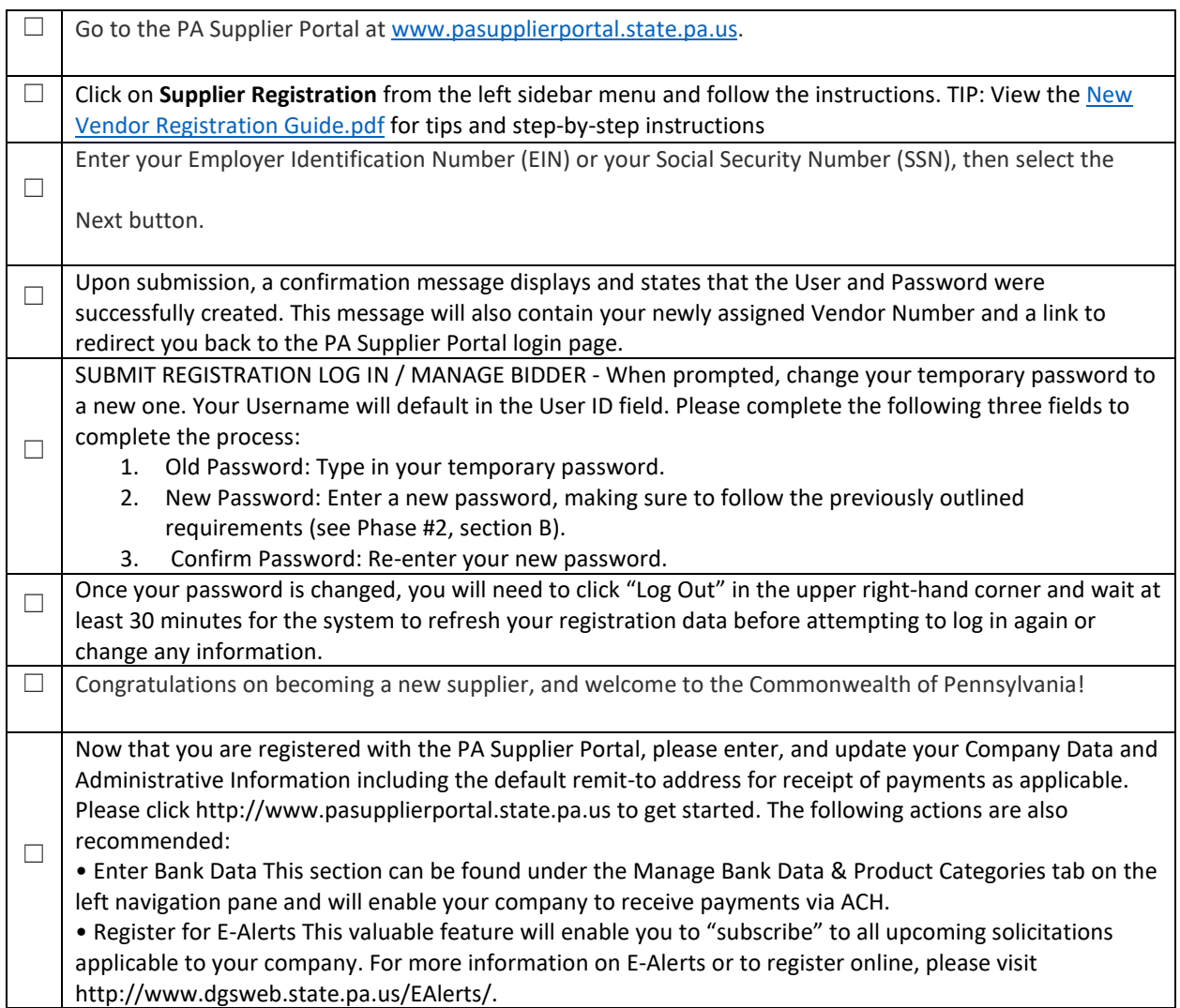

Customer Support Center (877) 435-7363, Option #1

# **2. REGISTER AS A SMALL BUSINESS OR SMALL DIVERSE BUSINESS - REQUIRED**

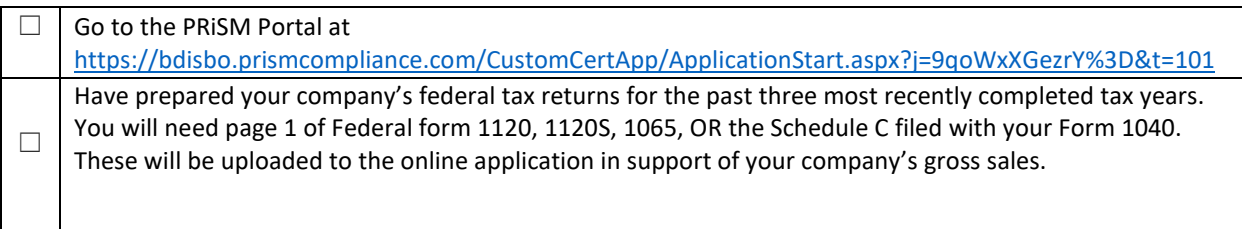

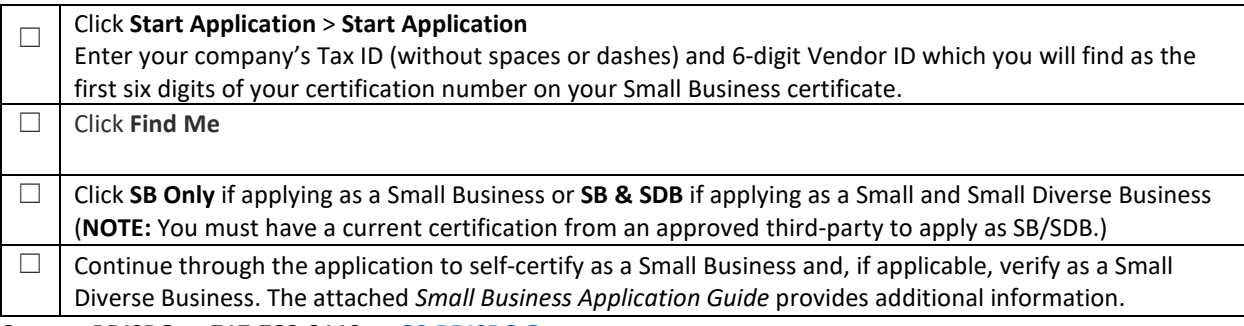

**Contact BDISBO at 717-783-3119 or [GS-BDISBO@pa.gov](mailto:GS-BDISBO@pa.gov)**

#### **3. REGISTER AS A SUPPLIER IN JAGGAER - RECOMMENDED**

**The purpose of this Registration Guide is to assist suppliers in registering in the Commonwealth of Pennsylvania's JAGGAER Supplier Management System. This Registration Guide is for those suppliers that wish to respond to Requests for Proposals (RFPs) and Requests for Quotations (RFQs) against an Invitation to Qualify (ITQ) Contract.**

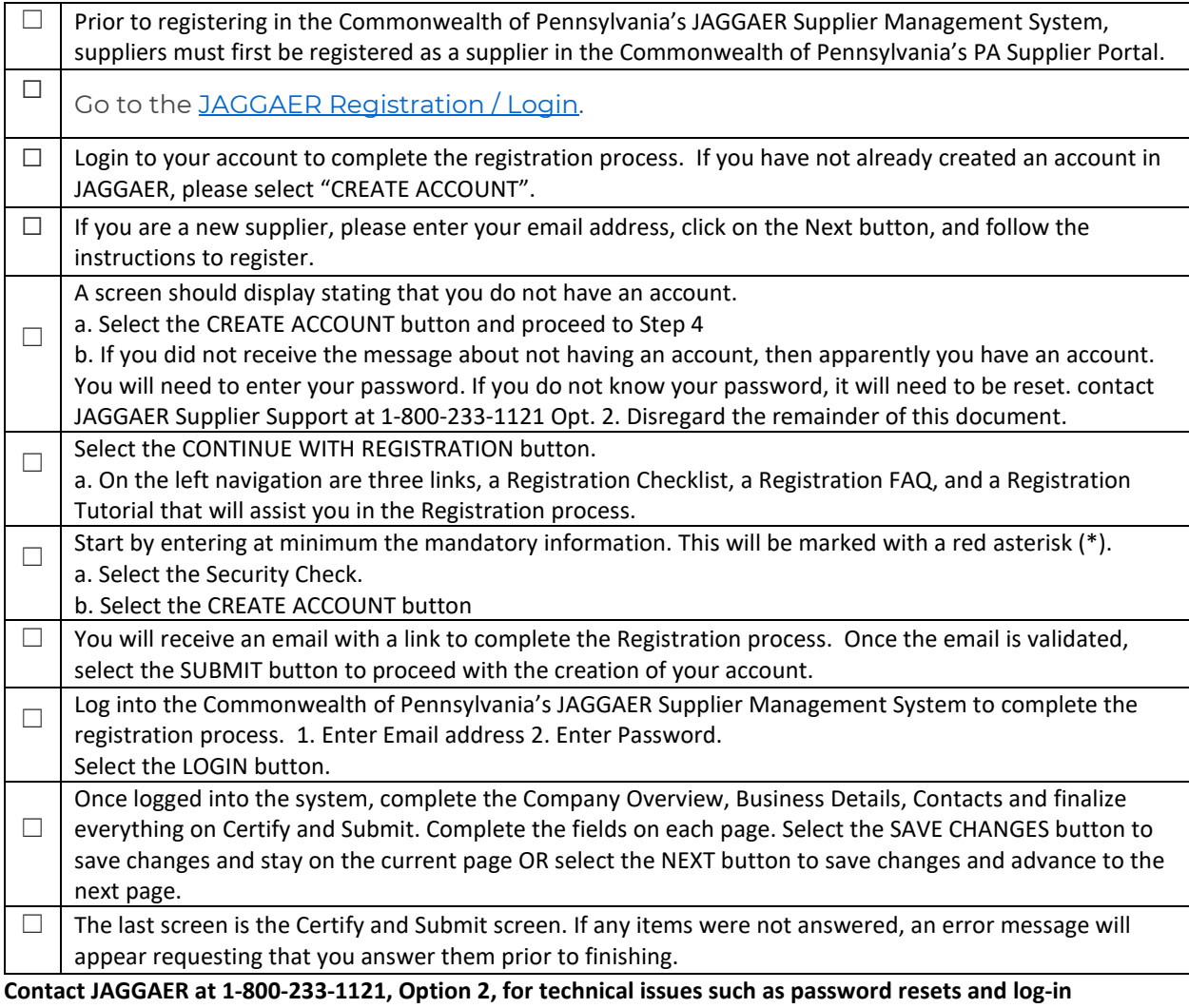

**assistance.**

## **4. REGISTER FOR AN INVITATION TO QUALIFY (ITQ) - OPTIONAL**

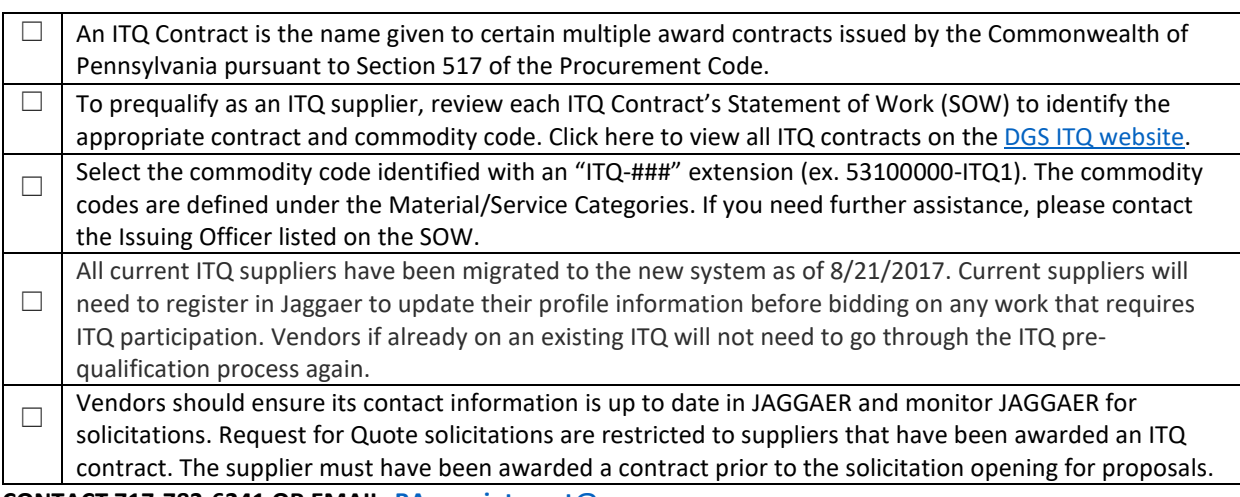

**CONTACT 717-783-6241 OR EMAIL[: RA-procinternet@pa.gov](mailto:RA-procinternet@pa.gov)**

#### **5. REGISTER AS A COSTARS VENDOR - OPTIONAL**

**COSTARS is a cooperative purchasing program managed by the Bureau of Procurement. It encourages a partnership between local public procurement units and state-affiliated entities ("members") and the Commonwealth.**

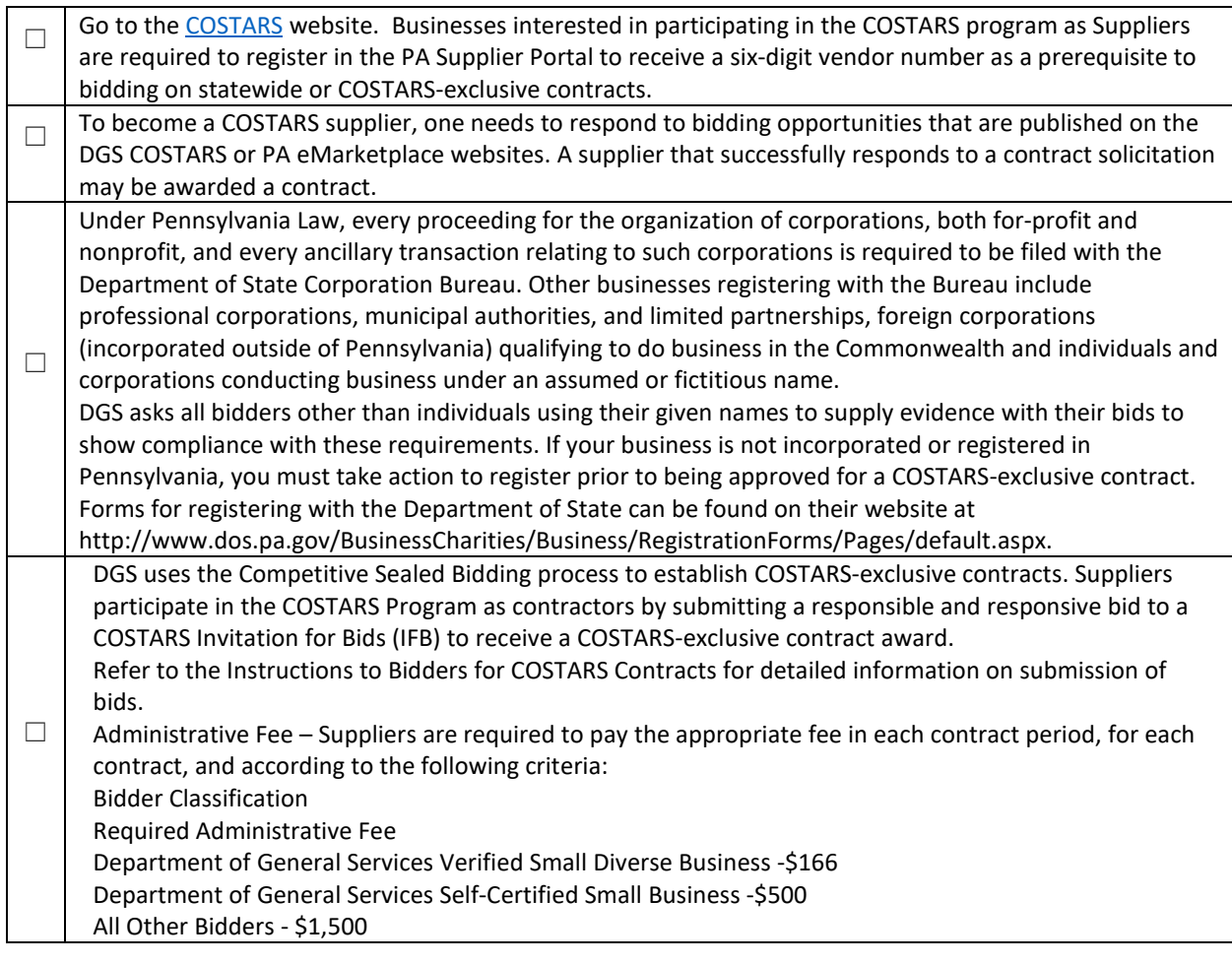

## **6. REGISTER AS A VENDOR WITH PennDOT – OPTIONAL**

**If your organization desires to work with PennDOT as a construction contractor, engineering consultant or in another capacity, your organization must register as a business partner. This will allow use of PennDOT's Engineering and Construction Management System (ECMS) to conduct business (e.g., submit bids on PennDOT projects) with PennDOT.**

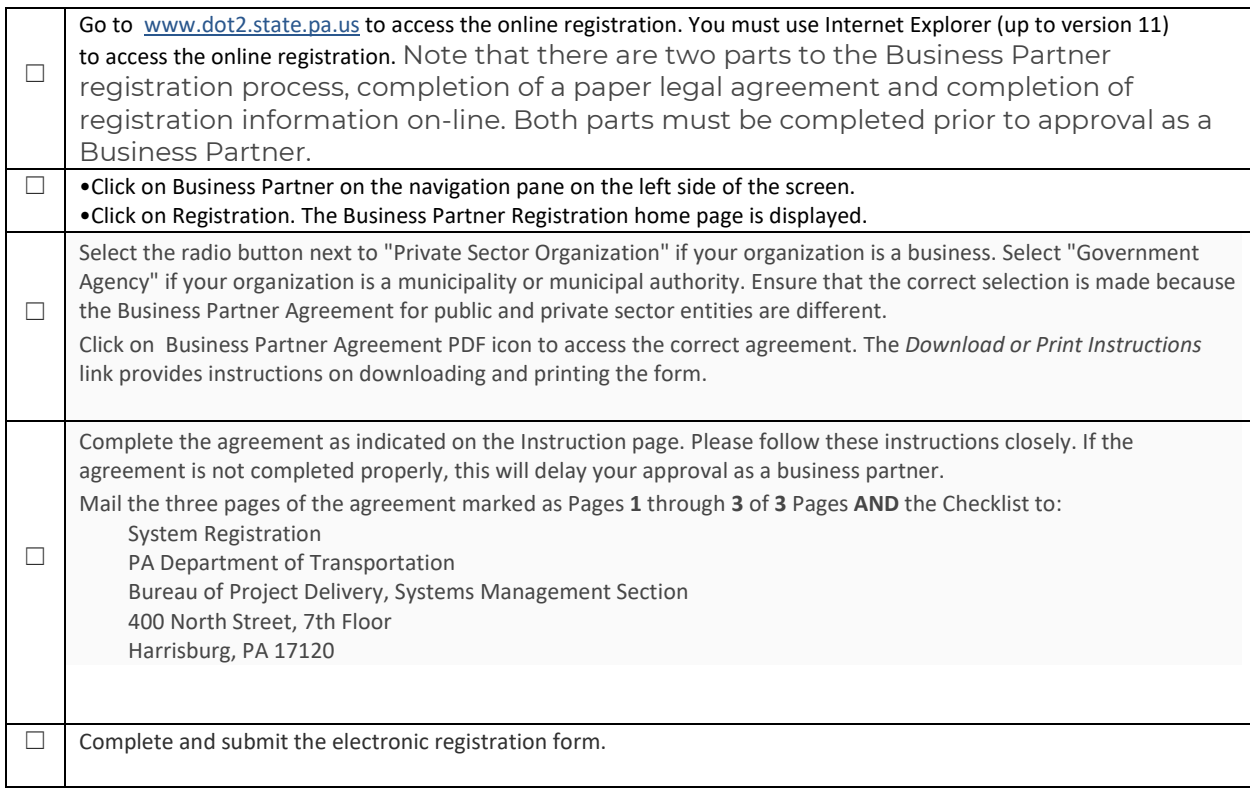

**PennDOT IT Service Desk Phone Numbers: (717) 783-8330 or (855) 783-8330**

#### **7. FIND BIDDING OPPORTUNITIES - OPTIONAL**

#### The **Pennsylvania E-Marketplace Portal** is your one-stop shop for Bidding, Awards and Contract Information.

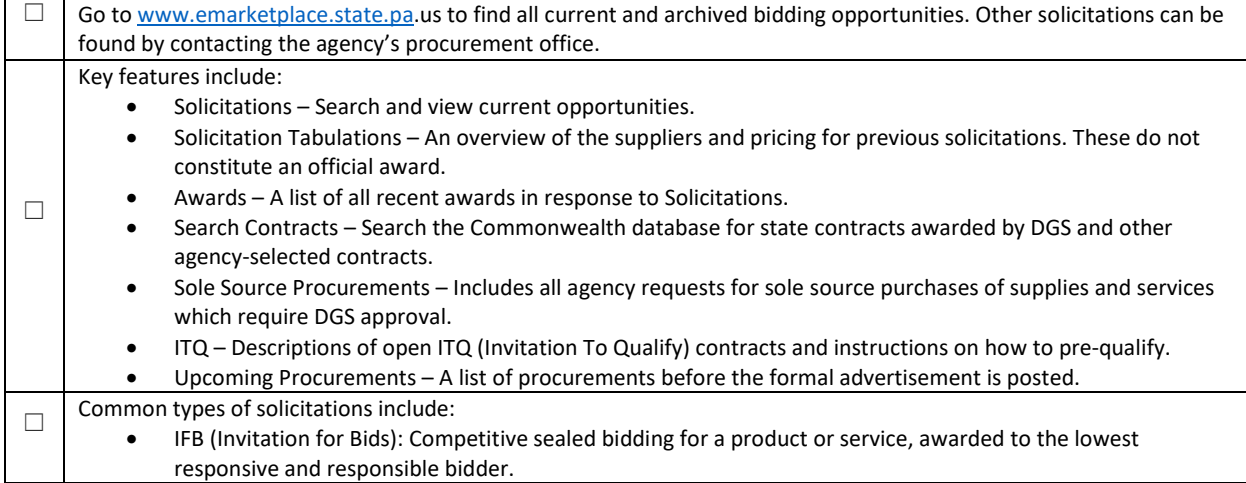

- RFP (Request for Proposals): Competitive sealed proposals are used when an agency is seeking a solution. Award is based on points established for cost, technical and disadvantaged business.
- ITQ (Invitation to Qualify): A prequalification process for multiple-award contracts. Award to individual contractors can be done on a low cost or best value basis.
- RFQ (Request for Quote): Used when an agency is seeking a price from suppliers on a contract established through the ITQ process (exception: IT ITQ).
- RFQ IT ITQ (Information Technology Invitation to Qualify): Used for a price quote from suppliers on the IT ITQ contract when the procure-ment is less than \$5 million.

**Bidding Help: (877) 435-7363 Choose option 2**

#### **8. REGISTER FOR E-ALERTS - RECOMMENDED**

The e-Alert system is a notification tool that emails information about upcoming solicitations or changes to posted solicitations. This tool is available to both registered Commonwealth Suppliers and the general public.

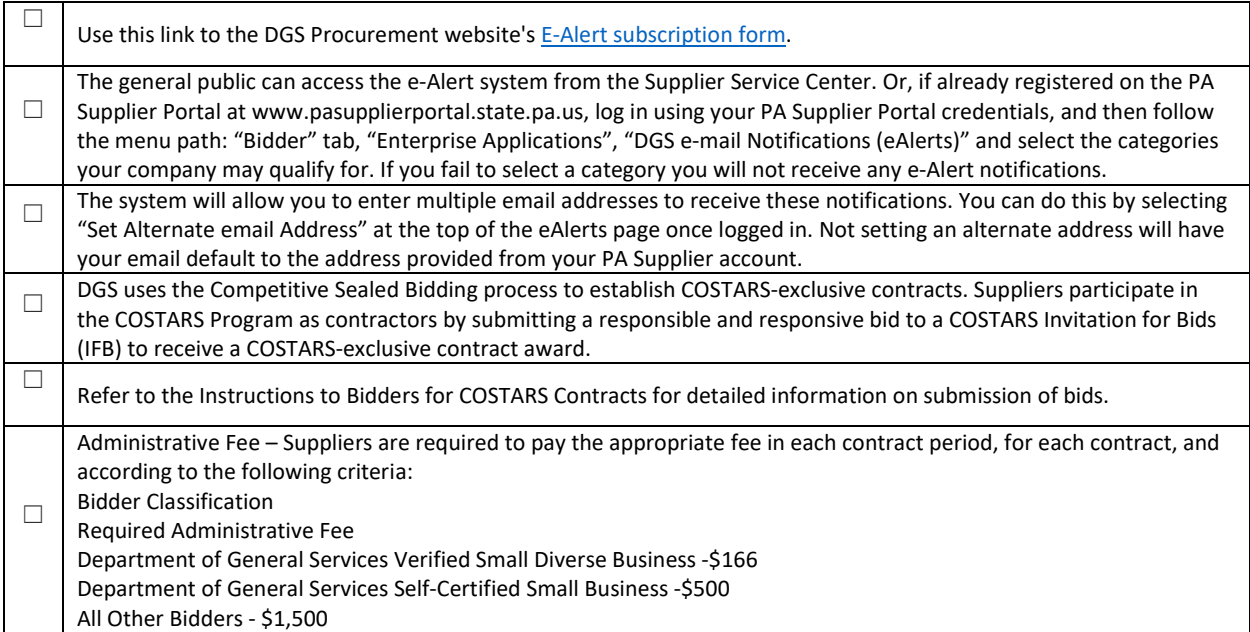

**Contact Us: [gs-procure@state.pa.us](mailto:gs-procure@state.pa.us)**

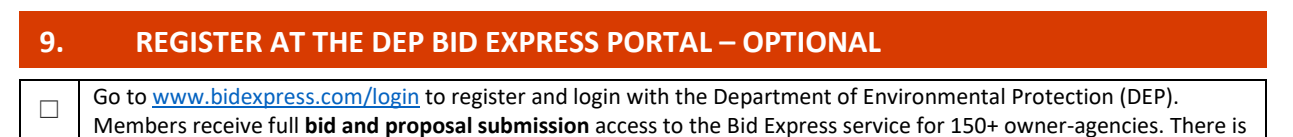

# a membership fee associated with this service. **Bid Express**

FOR AGENCIES FOR VENDORS

A secure Internet bidding and proposal service that manages construction and general procurement solicitations.

**LOGIN TO BID EXPRESS** 

**CONTACT** 

#### **10. REGISTER AS A VENDOR IN THE E-BUILDER PORTAL - OPTIONAL**

□ Go to https://gateway.app.e-builder.net/app/bidders/bidderlogin? to register and login to e-Builder for building construction opportunities.

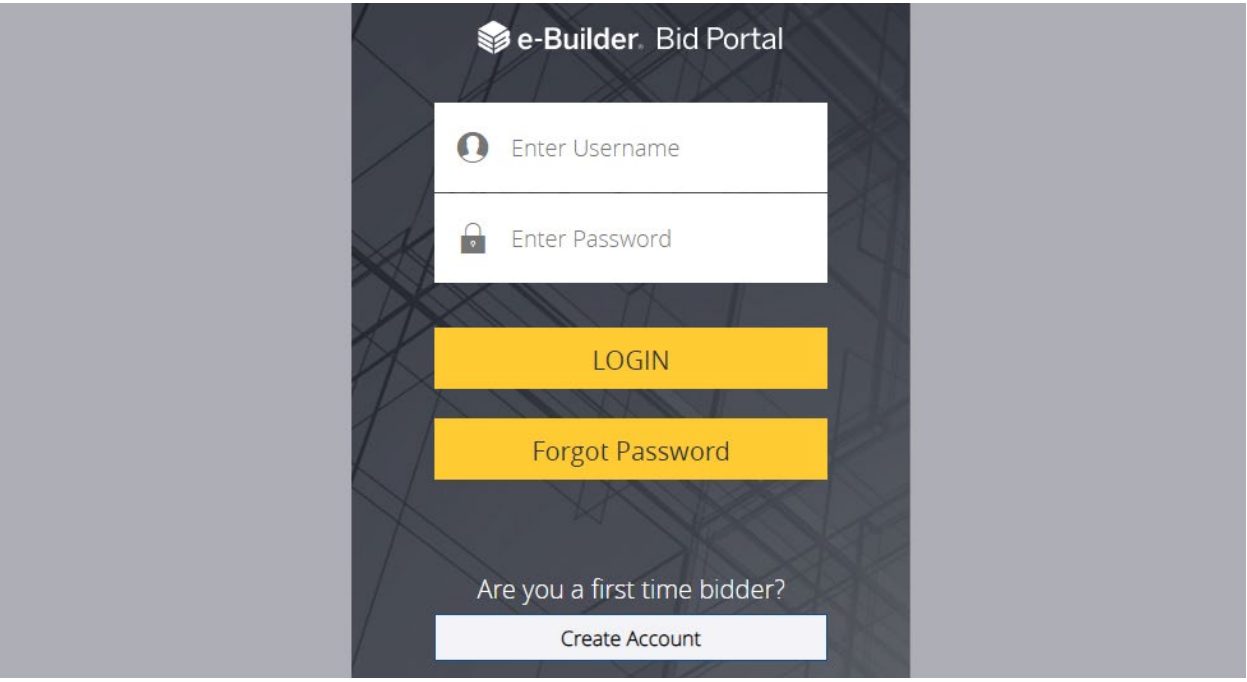

#### **11. REGISTER AT THE DCNR PORTAL FOR OPPORTUNITIES – OPTIONAL**

□ Go to [www.dcnr.pa.gov/Business/ConstructionBids/LogInorRegisterforBidding](http://www.dcnr.pa.gov/Business/ConstructionBids/LogInorRegisterforBidding) to register and login for opportunities with the Department of Conservation and Natural Resources.

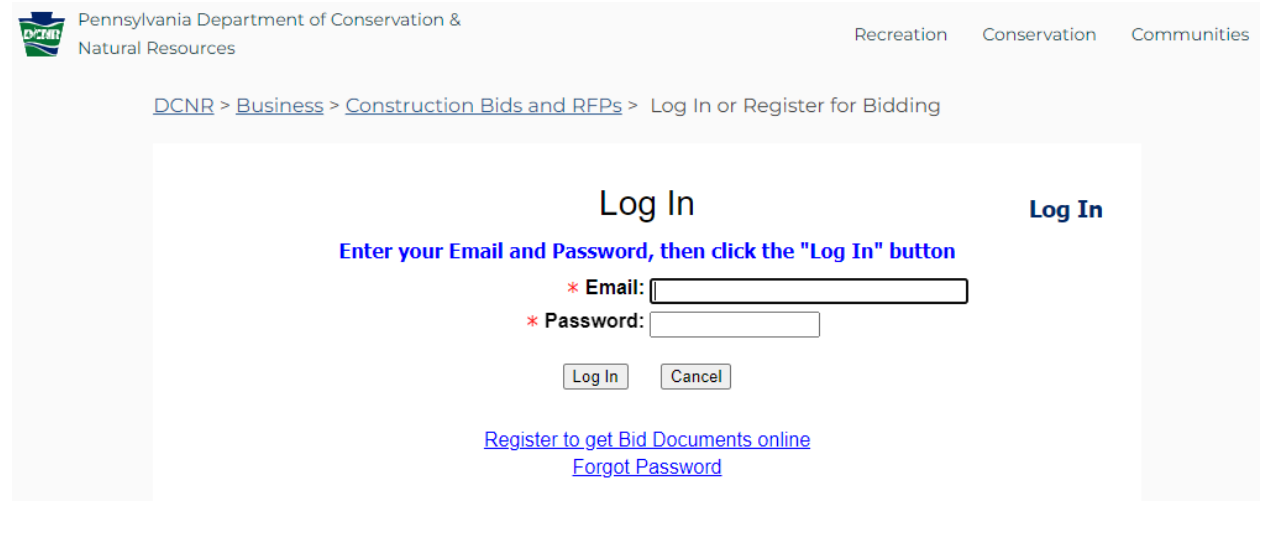

#### **12. SEARCH DGS' BDISBO SMALL & SMALL DIVERSE CERTIFIED BUSINESSES**

 $\Box$  Go t[o https://www.dgs.internet.state.pa.us/suppliersearch](https://www.dgs.internet.state.pa.us/suppliersearch) to find all suppliers that are registered with the Bureau of Diversity, Inclusion and Small Business Opportunities (BDISBO) as a small business or small diverse business..

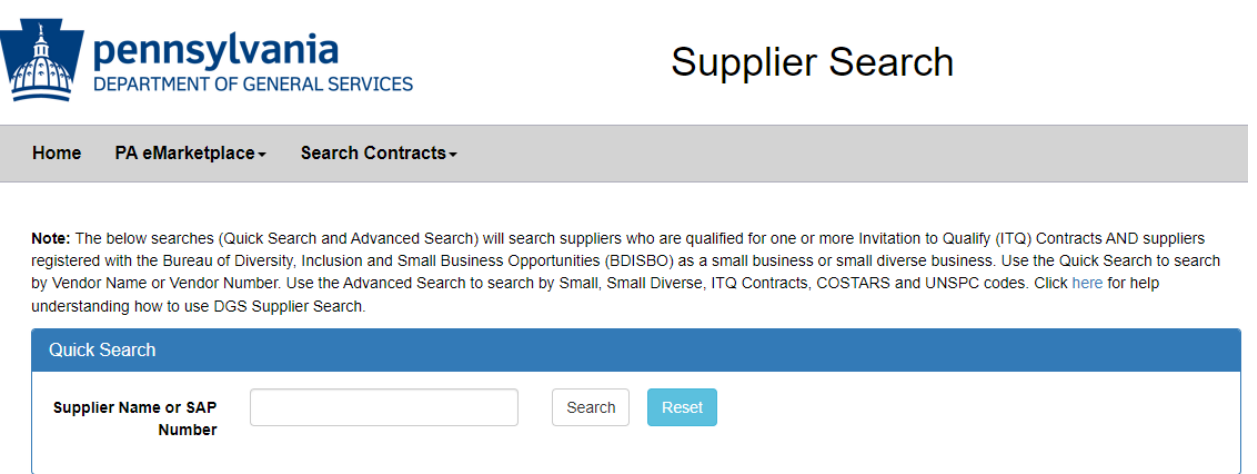

#### **13. VENDORS – SUPPORTIVE SERVICES THROUGH PRORANK - OPTIONAL**

□ Go to <u>PA DB Supportive Services Center</u> - Eligible firms receive services from the PADBSSC at no cost. The Pennsylvania Diverse Business (DB) Supportive Services offers a wide variety of services to fulfill your small business needs.

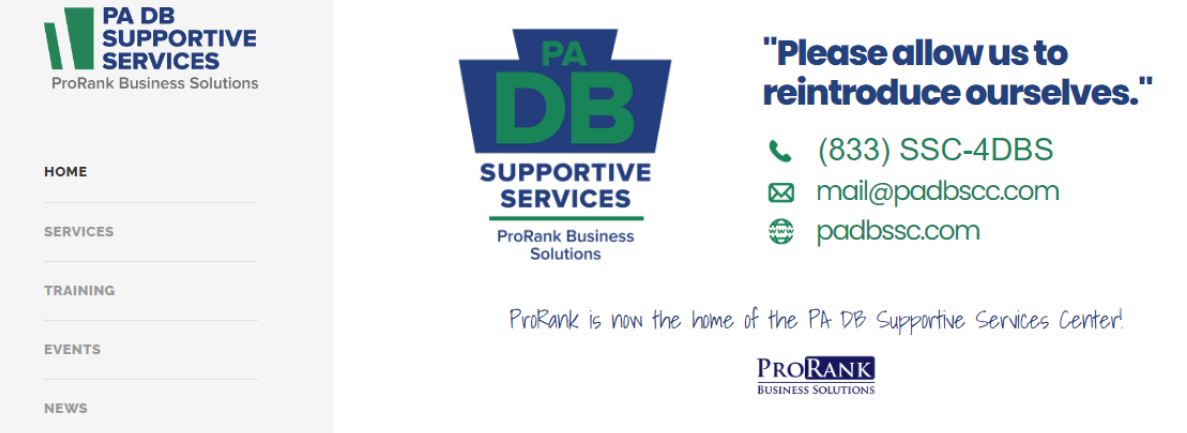

# **14. DOT ePROCUREMENT - OPTIONAL**

 $\Box$  Go t[o PennDOT Enterprise Login \(pa.gov\)](https://eprocurement.pa.gov/siteminderagent/EPROC/PDLoginBP.fcc?TYPE=33554433&REALMOID=06-e2d194f9-3d40-4e59-a849-9160b7a8ee19&GUID=&SMAUTHREASON=0&METHOD=GET&SMAGENTNAME=-SM-2N2S7eVFHabT%2fCVKX6dSdci60WTYiL1JyDWkJ0fEMheNqivIBVDX7c3tHrHDfOCR&TARGET=-SM-https%3a%2f%2fwww%2eeprocurement%2epa%2egov%2fRFQ) to register and login.

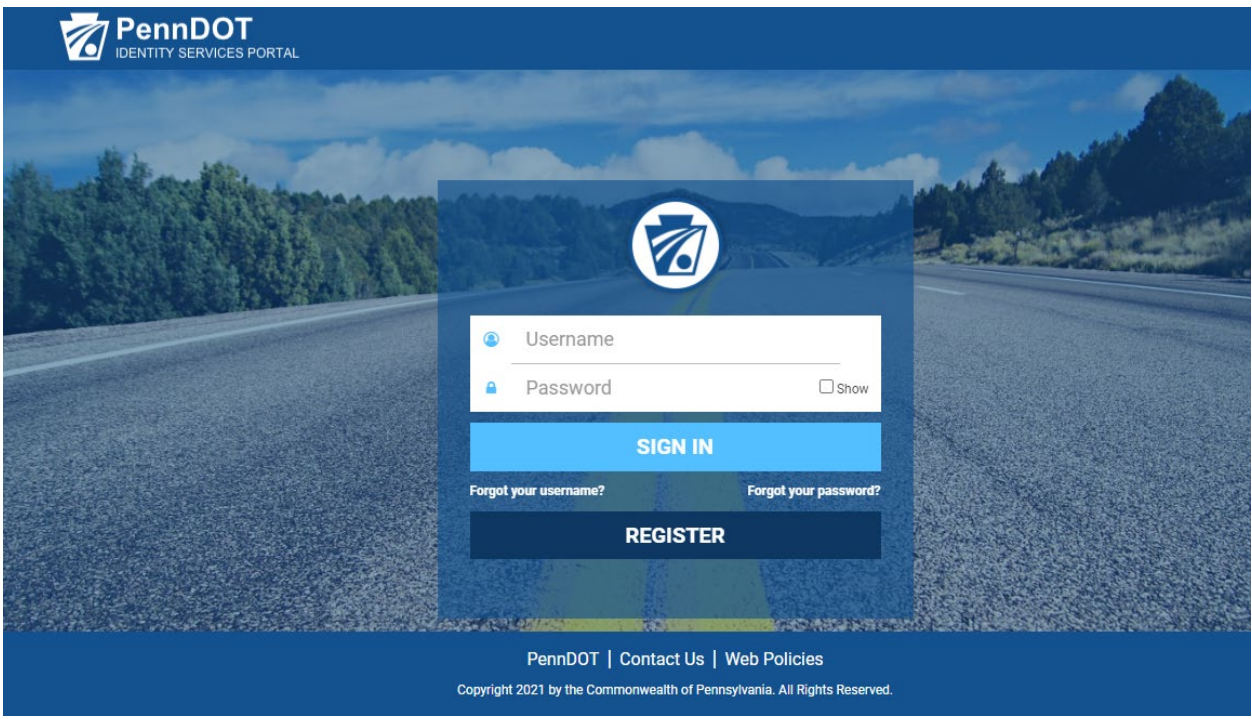